## 8. Ubungsaufgabe zu ¨ Fortgeschrittene funktionale Programmierung Thema: Funktionale Perlen, Arrays ausgegeben: Mi, 18.05.2016, fällig: Mi, 01.06.2016

Für dieses Aufgabenblatt sollen Sie Haskell-Rechenvorschriften zur Lösung der im folgenden angegebenen Aufgabenstellungen entwickeln und für die Abgabe in einer Datei namens AufgabeFFP8.hs in Ihrem Gruppenverzeichnis ablegen, wie gewohnt auf oberstem Niveau. Kommentieren Sie Ihre Programme aussagekräftig und benutzen Sie, wo sinnvoll, Hilfsfunktionen und Konstanten.

• In Kapitel 4.4 der Vorlesung ist mittels gleichungsbasierten Schließens ("equational reasoning") ein Algorithmus zur Lösung des MNSS-Problems entwickelt worden, dessen Berechnungsaufwand linear in der Länge der Argumentliste ist. Versuchen Sie auf ähnliche Weise von einer konzeptuell einfachen, möglicherweise ineffizienten, aber "offensichtlich" richtigen Lösungsvariante simpleMSS :: [Int] -> [Int] zu einer effiziente(re)n Variante Ihres Verfahrens zur Berechnung der maximalen Abschnittssumme einer Liste zu gelangen, d.h. zu einer effiziente(re)n Lösung smartMSS :: [Int]  $\rightarrow$  [Int] für das MSS-Problem.

Geben Sie also Implementierungen der Haskell-Rechenvorschriften

- $-$  simpleMSS :: [Int]  $\rightarrow$  [Int]
- $-$  smartMSS :: [Int]  $\rightarrow$  [Int]

an. Gibt es mehr als eine Abschnittssumme, deren Summe maximal ist, so ist es egal, welchen Abschnitt mit maximalem Summenwert Ihre Funktionen zurückliefern.

Testen Sie Ihre beiden *MSS*-Löser anhand selbstgewählter Eingabelisten und vergleichen Sie (ohne Abgabe!) die Performanz Ihrer beiden Löser.

• In dieser Aufgabe beschäftigen wir uns mit einer Knobelaufgabe namens  $Zelt$ lager. Die linke Abbildung zeigt ein ungelöstes Zeltlager-Rätsel, die rechte Abbildung die zugehörige Lösung. Dabei bezeichnet jedes B den Standort eines Baums, jedes Z den Standort eines Zelts im Zeltlager.

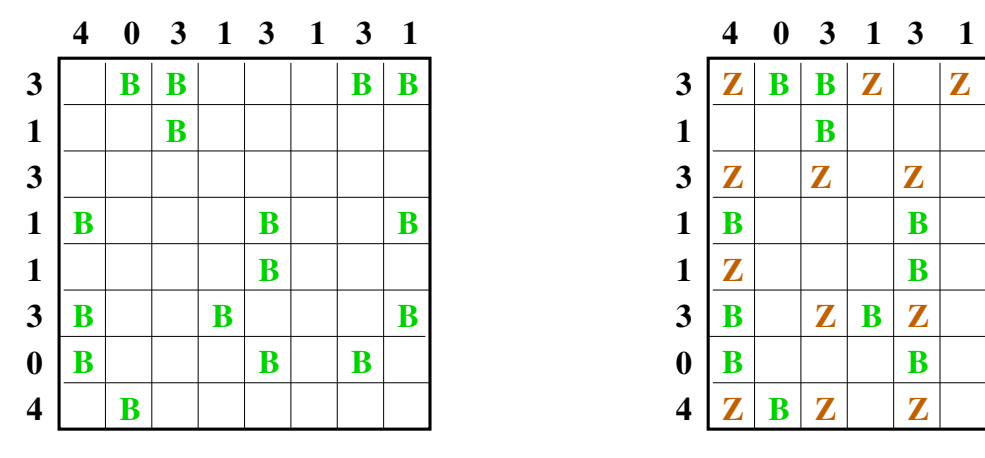

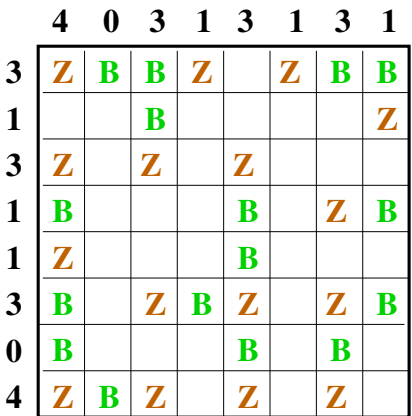

Die Spielregeln von Zeltlager sind wie folgt:

- Ein Zeltlager ist durch eine quadratische  $8 \times 8$  Matrix gegeben.
- Neben jedem Baum (B) soll waagrecht oder senkrecht (mindestens) ein Zelt (Z) stehen.
- Die Zahlen oberhalb und links neben der Matrix geben die Gesamtzahl der Zelte in der jeweiligen Zeltlagerspalte bzw. Zeltlagerreihe an.
- $-$  Kein Zelt darf ein anderes Zelt berühren, auch nicht diagonal.

Zur Modellierung eines Zeltlager-Rätsels benutzen wir folgende Haskell-Typen:

```
data Content = Tree | Tent | Empty deriving (Eq,Ord,Show)
type \text{Comp} = \text{Array} (\text{Int}, \text{Int}) \text{Content}type Row = Int - ausschliesslich Werte von 1 bis 8
type Column = Int - ausschliesslich Werte von 1 bis 8
type LocationsOfTrees = [(Row,Column)]
type TentsPerRow = [Int] -- Liste der Laenge 8, ausschliesslich
                                  Werte von 0 bis 4; Wert des i-ten
                                  Elements bezeichnet Zahl der Zelte
                                  in Reihe i
type TentsPerColumn = [Int] -- Liste der Laenge 8, ausschliesslich
                                  Werte von 0 bis 4; Wert des j-ten
                                  Elements bezeichnet Zahl der Zelte
                                  in Spalte j
```
Schreiben Sie nach dem Vorbild der funktionalen Perlen aus Kapitel 4 der Vorlesung, besonders des Sudoku-Lösers aus Kapitel 4.6, zwei Haskell-Rechenvorschriften

- simpleCamp :: LocationsOfTrees -> TentsPerRow -> TentsPerColumn -> Camp
- smartCamp :: LocationsOfTrees -> TentsPerRow -> TentsPerColumn -> Camp

zur Lösung von Zeltlager-Rätseln der Dimension  $8 \times 8$ .

Schreiben Sie zusätzlich eine Ausgabefunktion

 $-$  outCamp :: Camp  $\rightarrow$  [[Char]]

die ein Zeltlager in vereinfachter Form ausgibt, d.h. outCamp soll Werte des Typs Camp in Form von Listen von Listen von Zeichen vom Typ Char ausgeben, wobei ausschließlich die Zeichen 'B', 'Z' und 'u' für Baum, Zelt bzw. unbesetzt benutzt werden und die Ergebnisliste in aufsteigender Folge von Reihen die Belegung der verschiedenen Zeltlagerreihen angibt.

Testen Sie Ihre beiden Zeltlager-Löser anhand selbstgewählter Zeltlager-Rätsel und vergleichen Sie (ohne Abgabe!) die Performanz Ihrer beiden Löser. Geeignete Testrätsel finden Sie zahlreich im Web.

## Hinweise:

- Sie dürfen davon ausgehen, dass die Funktionen simpleCamp und smartCamp ausschließlich auf Beschreibungen 'gültiger' Zeltlager-Rätsel der Dimension  $8 \times 8$  angewendet werden.
- Ist die Lösung eines Zeltlager-Rätsels nicht eindeutig, ist es egal, welche Lösung Ihre Verfahren zurückliefern.
- Hat ein Zeltlager-Rätsel keine Lösung, so soll das Eingaberätsel umgewandelt in den Typ Camp (also ohne die Angabe von Zeltzahlen pro Reihe und Spalte) zurückgegeben werden.